## Signal processor sample

## Setup for exporting into Modelica/Simulink:

Once the SignalProcessor.mdzip file is opened, the model should already be opened to the TestBed internal block diagram.

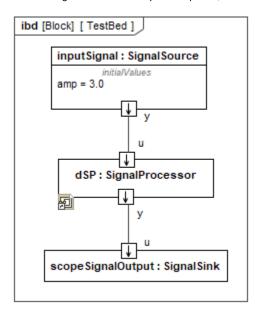